## **NBIA Installer Properties**

Please consult the appropriate child wiki entry for the release you want to install or to which you want to upgrade.

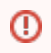

Do NOT delete this page. This page is referred to in installation guides linked from [GForge NBIA files archive page](https://wiki.nci.nih.gov/pages/viewpage.action?pageId=115671213) and [https://ncisvn.nci.nih.gov](https://ncisvn.nci.nih.gov/svn/files/trunk/nbia/ncia/) [/svn/files/trunk/nbia/ncia/](https://ncisvn.nci.nih.gov/svn/files/trunk/nbia/ncia/)

- [NBIA 6.4 Properties](https://wiki.nci.nih.gov/display/NBIA/NBIA+6.4+Properties)
- [NBIA 6.3 Properties](https://wiki.nci.nih.gov/display/NBIA/NBIA+6.3+Properties)
- [NBIA 6.2 Properties](https://wiki.nci.nih.gov/display/NBIA/NBIA+6.2+Properties)
- [NBIA 6.0 Properties](https://wiki.nci.nih.gov/display/NBIA/NBIA+6.0+Properties)
- [NBIA 5.2 Properties](https://wiki.nci.nih.gov/display/NBIA/NBIA+5.2+Properties)
- [NBIA 5.1 Properties](https://wiki.nci.nih.gov/display/NBIA/NBIA+5.1+Properties)
- [GUI Installer Mapping to Properties](https://wiki.nci.nih.gov/display/NBIA/GUI+Installer+Mapping+to+Properties)
- [NBIA 5.0.2 Properties](https://wiki.nci.nih.gov/display/NBIA/NBIA+5.0.2+Properties)